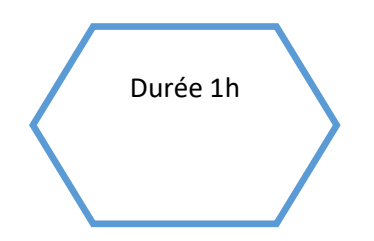

# Durée 1h Photos numériques / Débranchée

Principe des capteurs photos

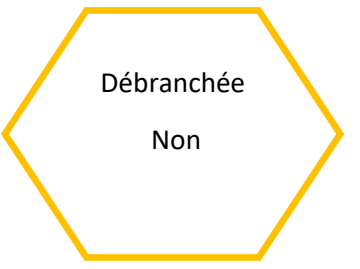

#### Description de l'activité :

Dans cette activité, les élèves découvrent les grands principes du fonctionnement des capteurs photos (filtres, photosites, etc.)

### Objectifs pédagogiques :

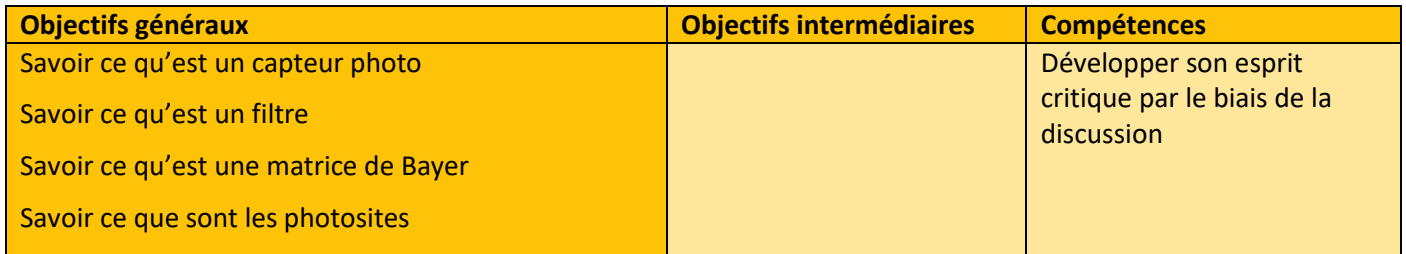

### Tags :

# capteur photo. # filtre # photosite # matrice de Bayer

### Matériel :<br>Ordi

• Ordinateur connecté à internet

 $\mathbf{1}$ 

## Déroulé de l'activité

### Étape 1 : Dialogue (10 minutes)

L'enseignant.e pose la question suivante :

o Comment fonctionne un appareil photo numérique ?

#### Étape 2 : Etude d'un document (40 minutes)

En autonomie les élèves étudient les informations contenues dans le document suivant :

#### [Capteur photo \(pixees.fr\)](https://pixees.fr/informatiquelycee/n_site/snt_photo_capteur.html)

Et répondent aux questions.

Ce document fait un bref rappel historique sur la pellicule photo, puis introduit la notion de capteur. Il définit entre les notions de photosites et de matrice de Bayer (filtre) et montre comment un photosite permet de construire un pixel.

### Étape 3 : travail sur le document (15 minutes)

D'après les éléments du document les élèves échanges sur les modalités suivantes en prenant des notes :

- o Pouvait-on faire de la photo avant l'apparition du numérique ?
- o A quoi sert un capteur photo ?
- o Qu'est-ce qu'un photosite ?
- o Qu'est-ce qu'une matrice de Bayer ?
- o Combien de photosites sont nécessaires pour créer un pixel ?

2

### Étape 4 : reprise du dialogue (10 minutes)

A l'issue du travail précédent, une correction collective des exercices du document et des questions ci-dessus est réalisée sous la forme d'un débat. On vérifie ici que l'essentiel est bien compris.

## Fiche activité élève

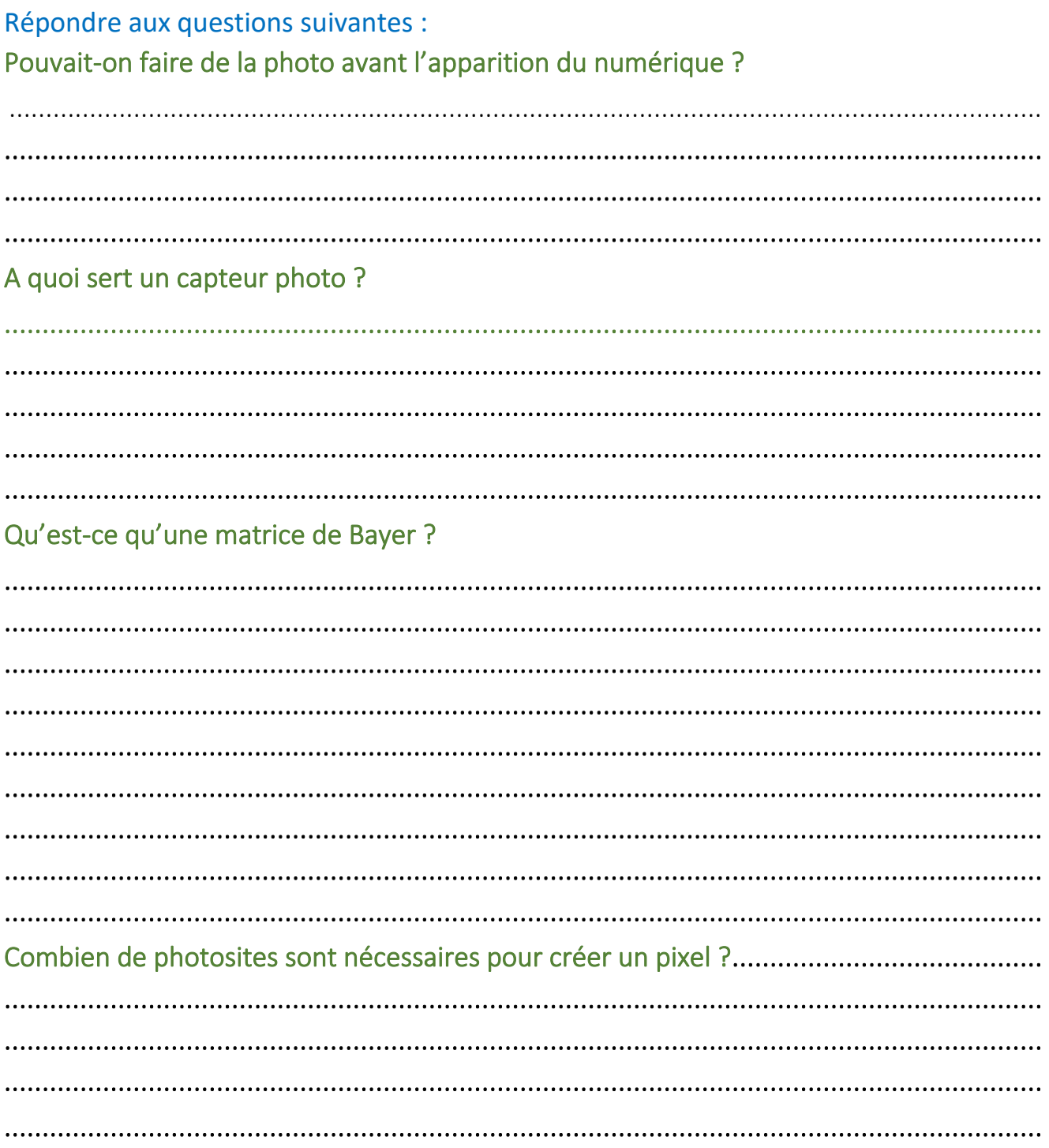